## 電子入札事務フロー(利用者登録)

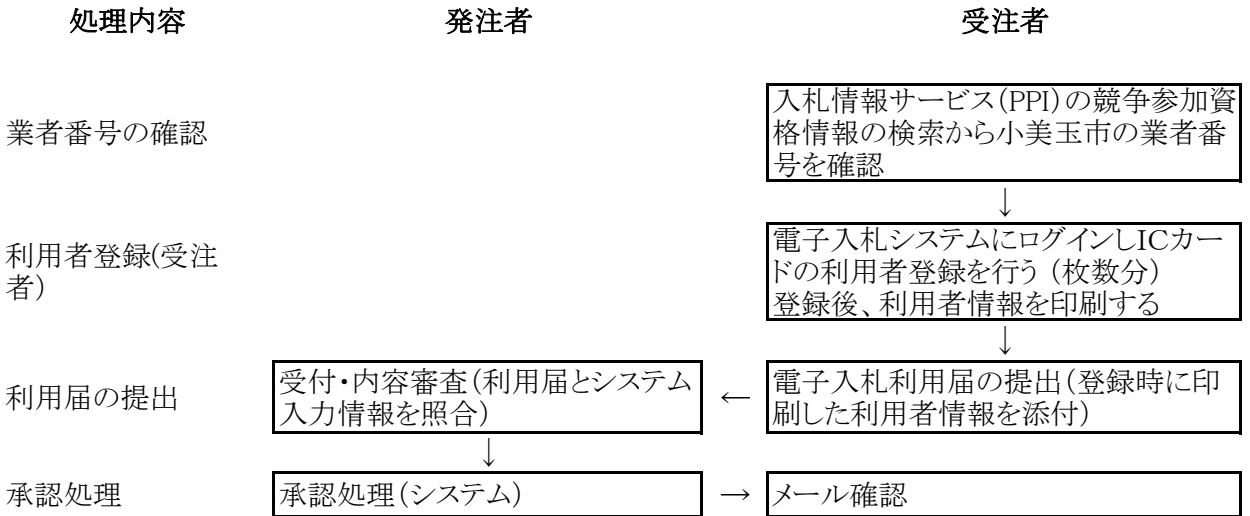